#### Министерство профессионального образования, подготовки и расстановки кадров Республики Саха (Якутия) Государственное автономное образовательное учреждение Республики Саха (Якутия)

**«Южно-Якутский технологический колледж»**

## КУРСОВОЙ ПРОЕКТ По дисциплине: МДК 01.01 Эксплуатация информационных систем Тема: Разработка АИС школы

**Руководитель: Курманова Л.Р.**

> **Разработчик: Карпеев С.В.**

**Нерюнгри, 2014**

# Содержание

- ВВЕДЕНИЕ
- Глава 1. Основные принципы работы MS Access
- Глава 2. Создание базы данных в MS Access
- Заключение
- Список используемой литературы

Целью курсовой работы является создание конфигурации для школы.

- **• Для этого необходимо выполнить следующие задачи:**
- Изучение литературы по созданию баз данных в СУБД Microsoft Access
- Анализ структуры организации

### **ГЛАВА 1. Основные принципы работы Microsoft Access.**

- *• «Microsoft Access»*—реляционная СУБД корпорации Microsoft. Эта СУБД предназначена для хранения и поиска данных, представления информации в удобном виде и автоматизации часто повторяющихся операций (ведение счетов, учет, планирование и т.п.). С помощью Access можно разрабатывать простые и удобные формы ввода данных, а также осуществлять обработку данных и выдачу сложных отчетов.
- Автоматизированная информационная система (АИС) представляет собой совокупность информации, экономико-математических методов и моделей, технических, программных, технологических средств и штата специалистов, предназначенных для обработки информации и принятия управленческих решений. Создание АИС способствует повышению эффективности производства экономического объекта и обеспечивает качество управления.

### Глава 2. Создание и представление базы в целом.

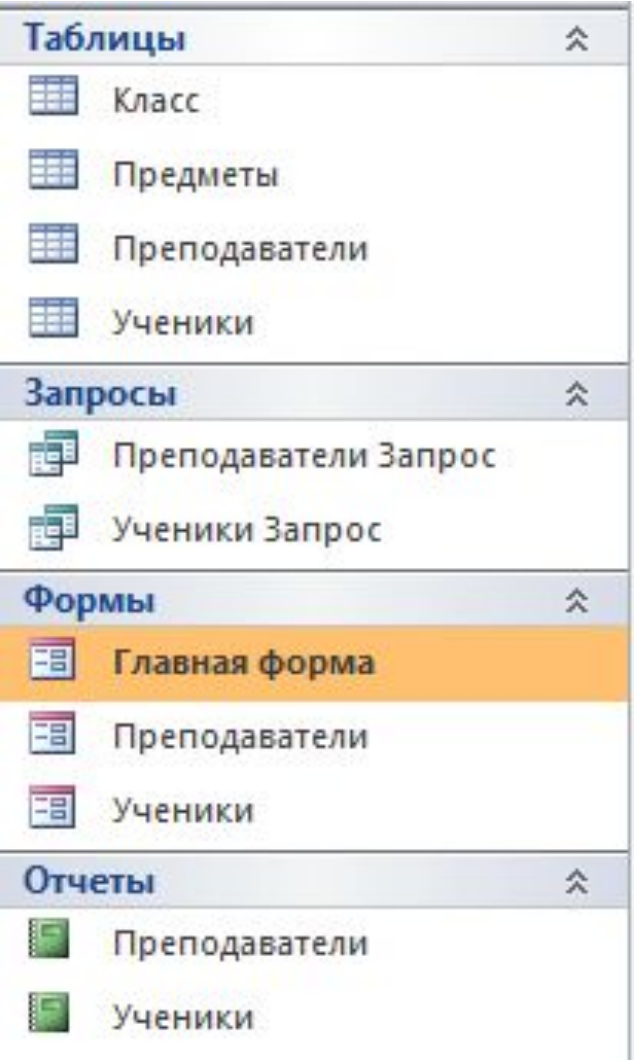

## Создание таблиц, форм, отчетов, запросов.

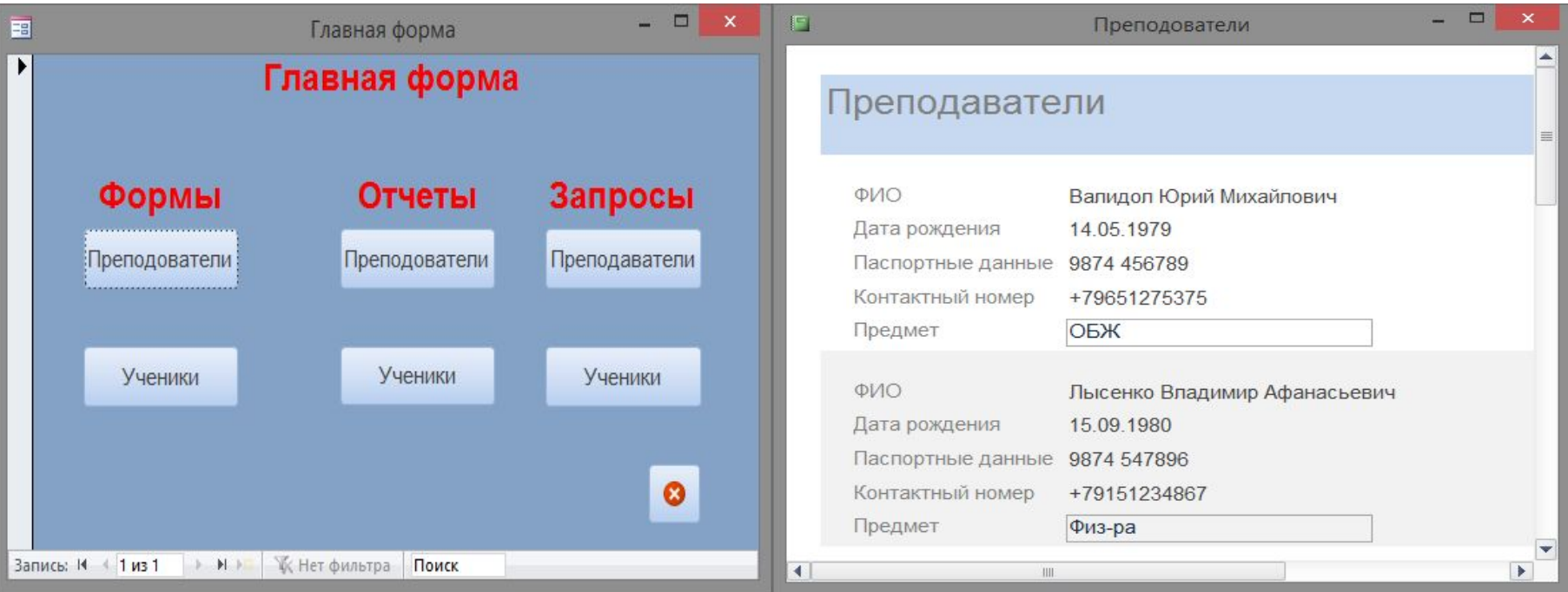

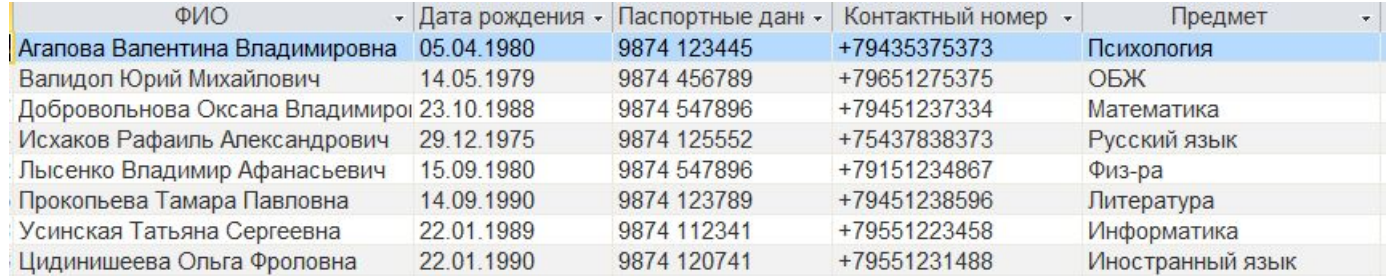

## Заключение

- Разработана АИС «Школа», поставленная цель достигнута, задачи выполнены:
- 1. Изучили основные принципы создания базы в Microsoft Access;
- 2. Проанализирована структура организации;
- 3. Разработана база данных в соответствии со структурой организации.
- В ходе работы ознакомился с литературой позволяющей конфигурировать базы в MS Access и научился создавать и заполнять базы данных в среде Microsoft Access.